## How to... Access Your Credit Recovery Course

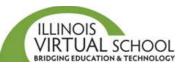

Before accessing your course, it is highly recommended that you take the time to prepare your computer first. Please use the *"Prepare your Computer for IVS Courses"* help guide located in the Students and Families Help Center at <u>https://ilvirtual.zendesk.com/hc/en-us</u>

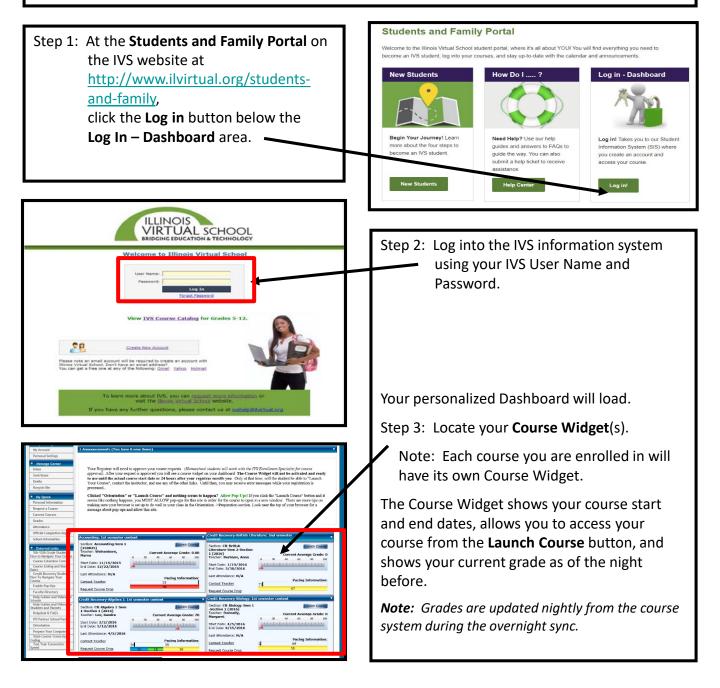

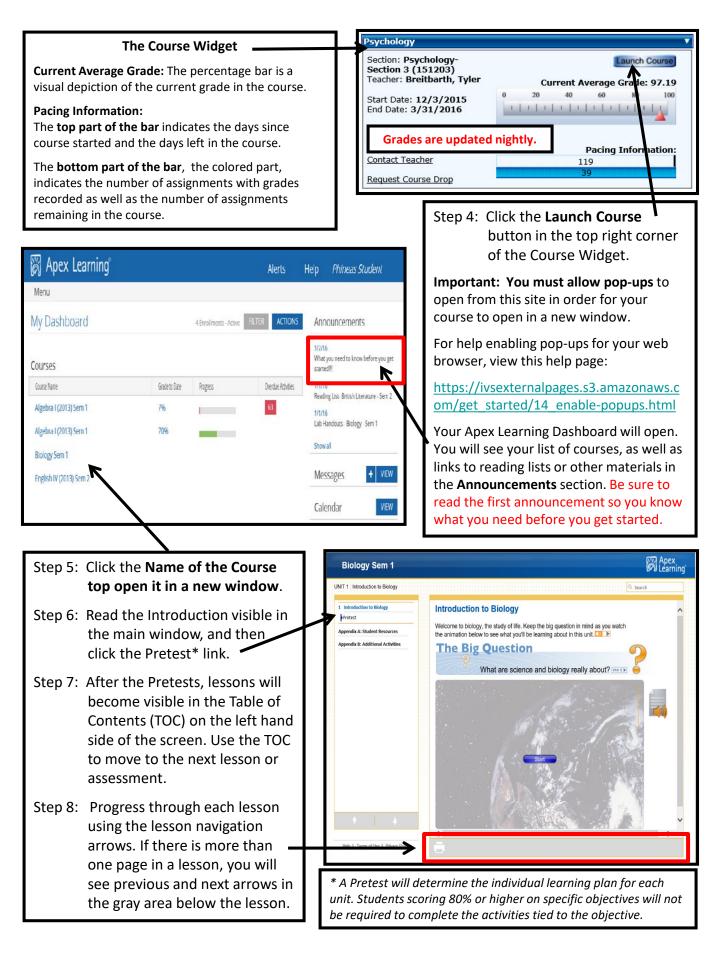